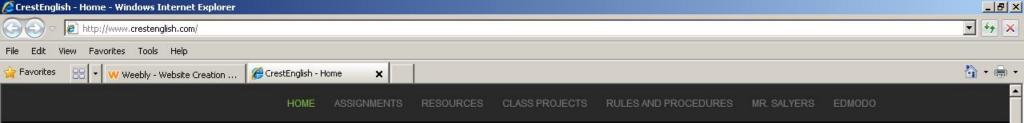

## CrestEnglish

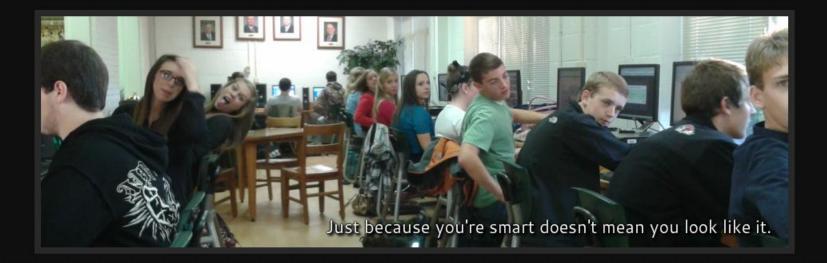

#### Welcome to Mr. Salyers's Class

On this page, you will find everything you need to succeed in my class or to keep up to date y browse assignments, classroom projects, resources, and much more. If you need to turn in an a you need to send me a message, feel free to call me at school, or for a quicker response, use the

As you can tell, I like to use humor in my classroom. I believe education should be fun for stu better when they enjoy learning. What's more, I believe that students will even allow me to challe challenge.

Start by going to Crestenglish.com

I am looking forward to each and every day with all of my students. Thanks for being a contributing part of our shared educational experience.

Mr. Salyers

## If you are absent, use this form to turn in assignments electronically.

# Use this form to message Mr. Salyers directly.

Name

Name \*

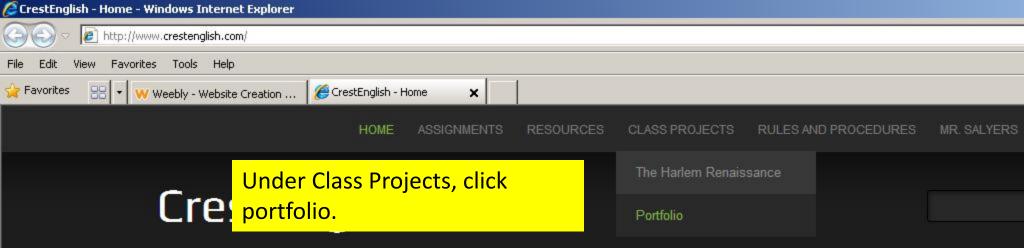

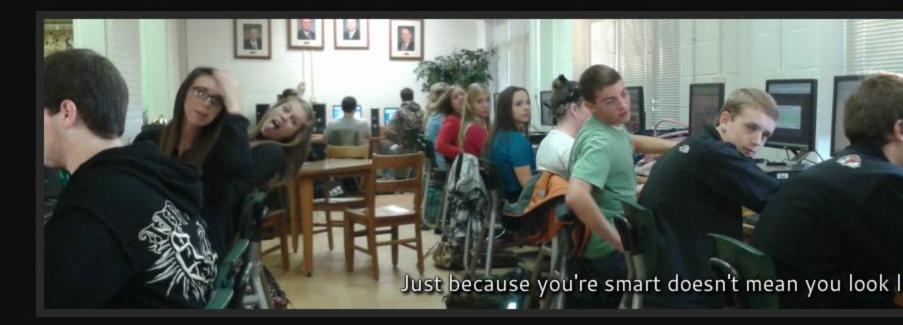

### Welcome to Mr. Salyers's Class

On this page, you will find everything you need to succeed in my class or to keep up to date with your student in my class. Use the navigation tabs browse assignments, classroom projects, resources, and much more. If you need to turn in an assignment on a day you are absent, use the form belo you need to send me a message, feel free to call me at school, or for a quicker response, use the form below.

As you can tell, I like to use humor in my classroom. I believe education should be fun for students, and when it really comes down to it, I believe the better when they enjoy learning. What's more, I believe that students will even allow me to challenge them more, even challenge themselves, if they can challenge

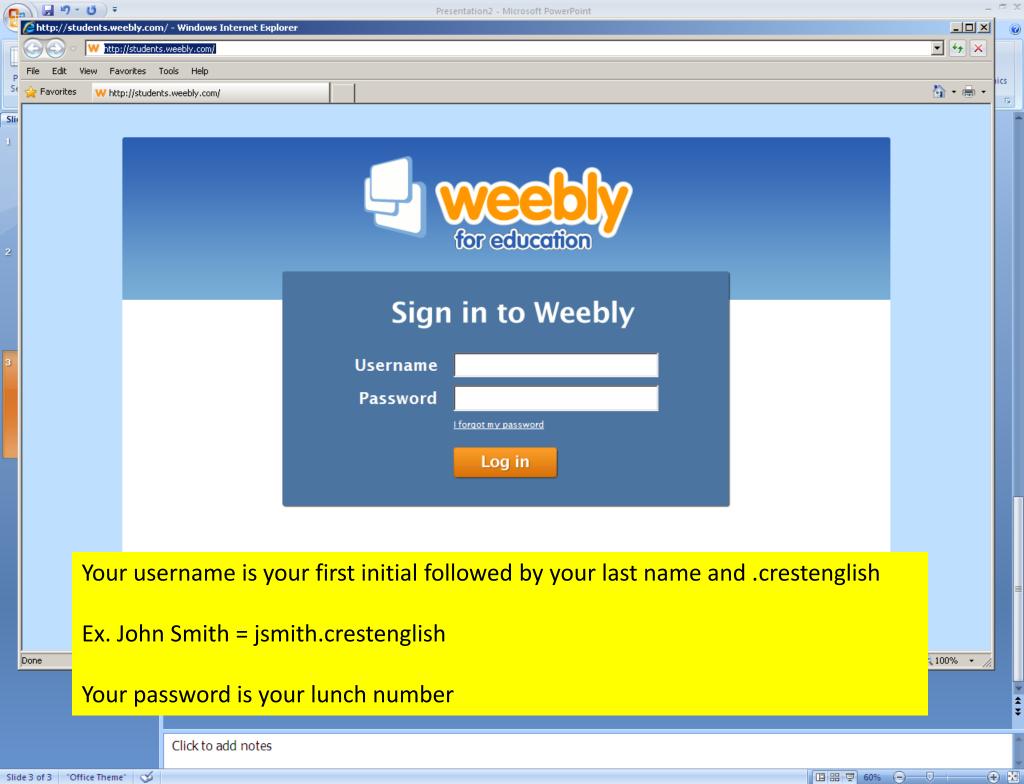

| 0    | 🔒 🗐 🕆 😈 ) 🔻 👘                                               |                                                                        |                | Presentatio                                                                                                    | on2 - Microsoft PowerP   | oint                                                                                           |            |    |
|------|-------------------------------------------------------------|------------------------------------------------------------------------|----------------|----------------------------------------------------------------------------------------------------|--------------------------|------------------------------------------------------------------------------------------------|------------|----|
| 9    | 🖉 Weebly - Website Creat                                    | ion Made Easy - Windows Int                                            | ernet Explorer |                                                                                                    |                          |                                                                                                |            |    |
| f    | 🕒 🕤 🗢 👿 http://stud                                         | dents. <b>weebly.com</b> /weebly/main.p                                | ηp             |                                                                                                    |                          |                                                                                                |            |    |
| P    | File Edit View Favorite:                                    | s Tools Help                                                           |                |                                                                                                    |                          |                                                                                                |            |    |
| Se   |                                                             | · Website Creation Made Easy                                           |                |                                                                                                    |                          |                                                                                                |            |    |
| Sliv | weebly pro                                                  | Elements Desig                                                         | n Pages Set    | tings                                                                                                    |                          |                                                                                                |            | PL |
| l    | <ul> <li>Basic</li> <li>Multimedia</li> <li>More</li> </ul> | Title Text<br>It was a really s<br>the sky. The lig<br>through the win | Т              | The start area for a start of the start of the start of t | 2007                     | When is the<br>software<br>the of hermony<br>the fill becomes<br>pointed<br>of the description |            |    |
|      |                                                             | Paragraph Paragraph<br>with Title with Picture                         | Picture        | Title Paragraph                                                                                                    | Multiple Bloc<br>Columns | k Quote Button                                                                                 |            |    |
|      | Great! Now drag or                                          | ne of these elements on t                                              | o your page.   | ľ.                                                                                                    |                          |                                                                                                |            |    |
| 2    |                                                             |                                                                        |                |                                                                                                    |                          |                                                                                                |            |    |
|      |                                                             | HOME                                                                   | Enter V        | Vebsite Tit                                                                                                    | le                       |                                                                                                |            |    |
| 3    |                                                             |                                                                        | Site Title     |                                                                                                    |                          |                                                                                                |            |    |
|      |                                                             |                                                                        |                |                                                                                                    |                          |                                                                                                |            |    |
|      |                                                             |                                                                        |                |                                                                                                    |                          |                                                                                                |            |    |
| ,    |                                                             |                                                                        |                |                                                                                                    |                          |                                                                                                | Save Title |    |
|      |                                                             | ELE                                                                    | KU             |                                                                                                    | 11111111                 |                                                                                                |            |    |
|      |                                                             |                                                                        |                |                                                                                                    |                          |                                                                                                |            |    |

You should arrive at this screen. Your title should be your first initial and last name followed by ENG Port folio. Ex. John Smith= jsmith ENG III portfolio

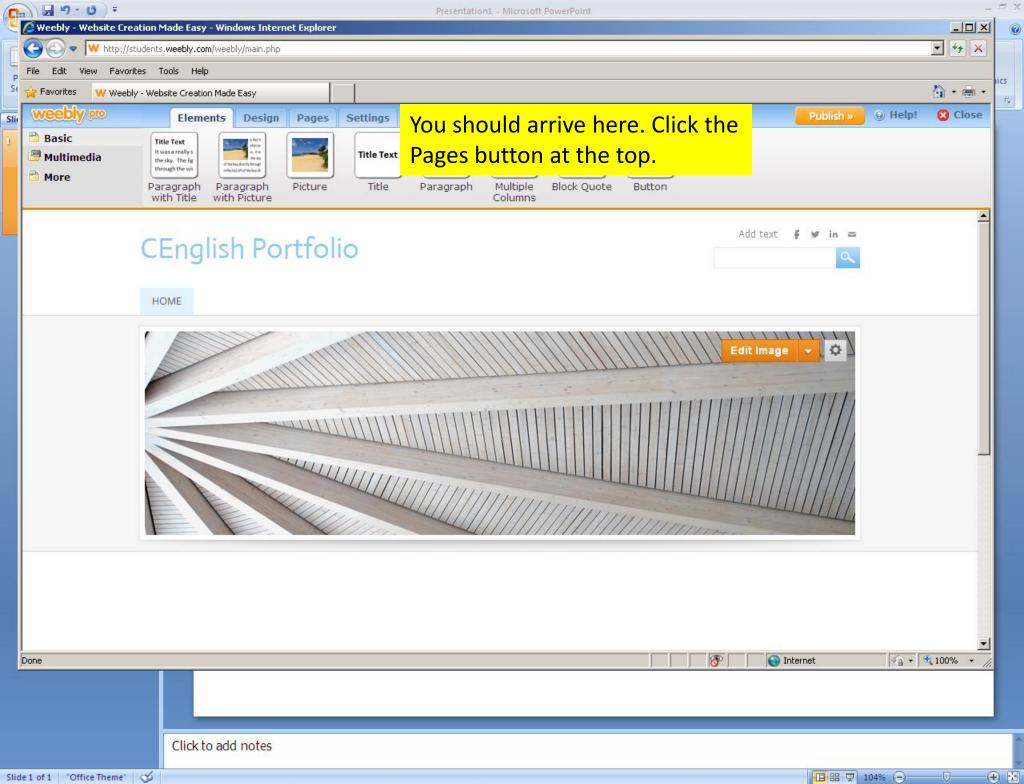

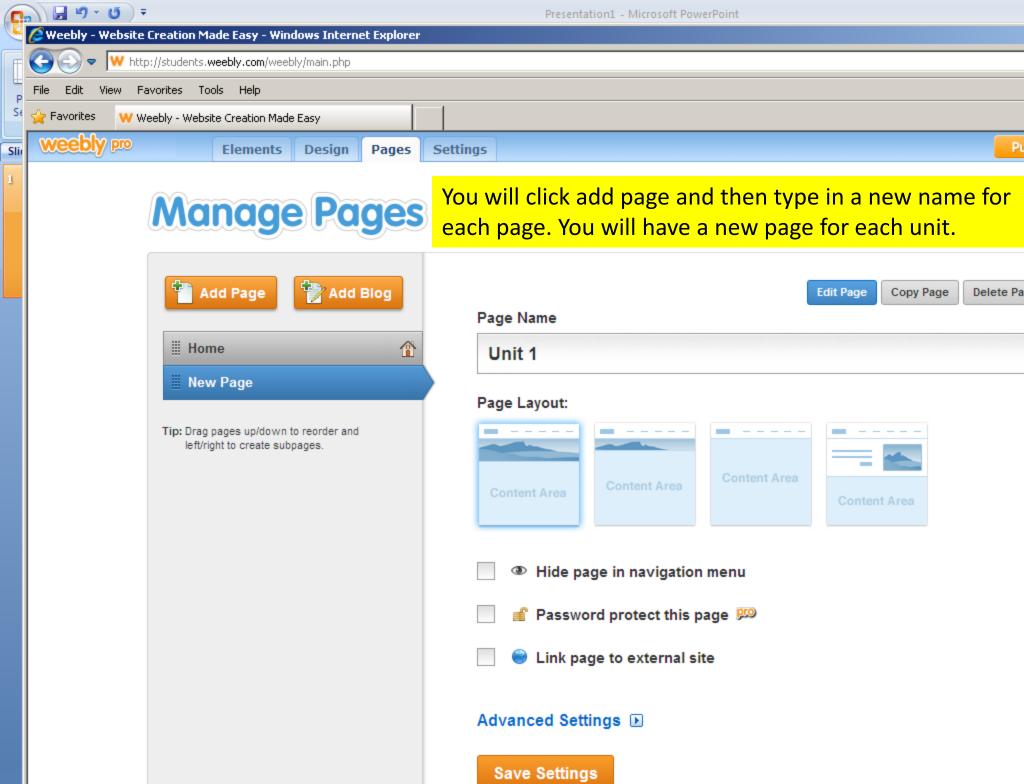

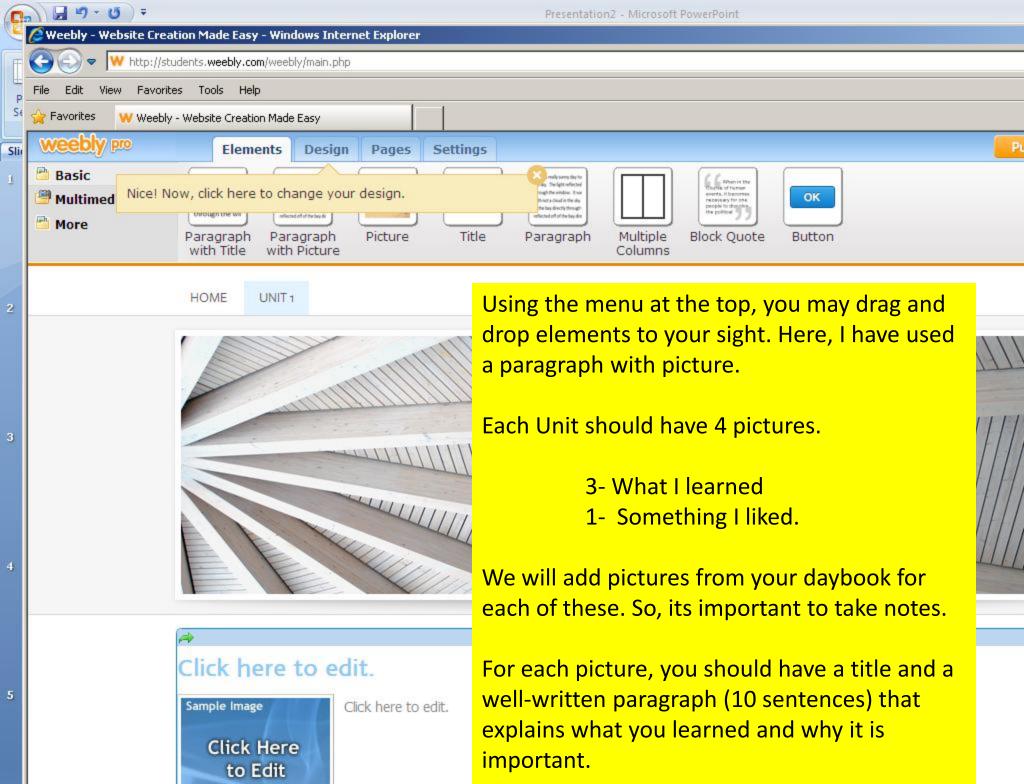

| Presentation                                                                 | 1 - Microsoft PowerPoint – 🗖 🗴 |  |  |  |  |  |  |  |
|------------------------------------------------------------------------------|--------------------------------|--|--|--|--|--|--|--|
| Gweebly - Website Creation Made Easy - Windows Internet Explorer             |                                |  |  |  |  |  |  |  |
| T C C C V http://students.weebly.com/weebly/main.php                         | • + <del>,</del> ×             |  |  |  |  |  |  |  |
| P File Edit View Favorites Tools Help                                        | lics                           |  |  |  |  |  |  |  |
| St 👷 Favorites W Weebly - Website Creation Made Easy                         |                                |  |  |  |  |  |  |  |
| 🔤 🚾 When you have finished working, click the orange publish 🛛 🛛 💭 🔤 🗠 🖉 🖉 🖉 |                                |  |  |  |  |  |  |  |
| button a the top right corner. If asked to choose your domain,               |                                |  |  |  |  |  |  |  |
| click "Use a Subdomain of Weebly.com and type in your                        |                                |  |  |  |  |  |  |  |
|                                                                              |                                |  |  |  |  |  |  |  |
| username.                                                                    |                                |  |  |  |  |  |  |  |
|                                                                              |                                |  |  |  |  |  |  |  |
| Ex. John Smith= jsmith.crestenglish                                          |                                |  |  |  |  |  |  |  |
| Ex. John Shinth- Jshinth.crestengish                                         |                                |  |  |  |  |  |  |  |
|                                                                              |                                |  |  |  |  |  |  |  |
| This is the address where people will find yo                                | ur website online.             |  |  |  |  |  |  |  |
| Lise a Subdomain of Weebly                                                   |                                |  |  |  |  |  |  |  |
| Use a Subdomain of Weebly.     A great way to get your website starter       |                                |  |  |  |  |  |  |  |
|                                                                              |                                |  |  |  |  |  |  |  |
| http://                                                                      | .weebly.com                    |  |  |  |  |  |  |  |
|                                                                              |                                |  |  |  |  |  |  |  |
|                                                                              | Continue                       |  |  |  |  |  |  |  |
|                                                                              |                                |  |  |  |  |  |  |  |
| Click here to edit.                                                          |                                |  |  |  |  |  |  |  |
|                                                                              |                                |  |  |  |  |  |  |  |
| Sample Image Click here to edit.                                             |                                |  |  |  |  |  |  |  |
| Click Here                                                                   |                                |  |  |  |  |  |  |  |
| to Edit                                                                      |                                |  |  |  |  |  |  |  |
|                                                                              |                                |  |  |  |  |  |  |  |
| Done                                                                         | 🚫 🚫 Internet 🖓 🗣 100% 👻        |  |  |  |  |  |  |  |
|                                                                              |                                |  |  |  |  |  |  |  |
|                                                                              |                                |  |  |  |  |  |  |  |
| Click to add pater                                                           |                                |  |  |  |  |  |  |  |
| Click to add notes                                                           |                                |  |  |  |  |  |  |  |
| Slide 1 of 1 "Office Theme" 🧭                                                | □ 部 코 104% ● 🔛                 |  |  |  |  |  |  |  |

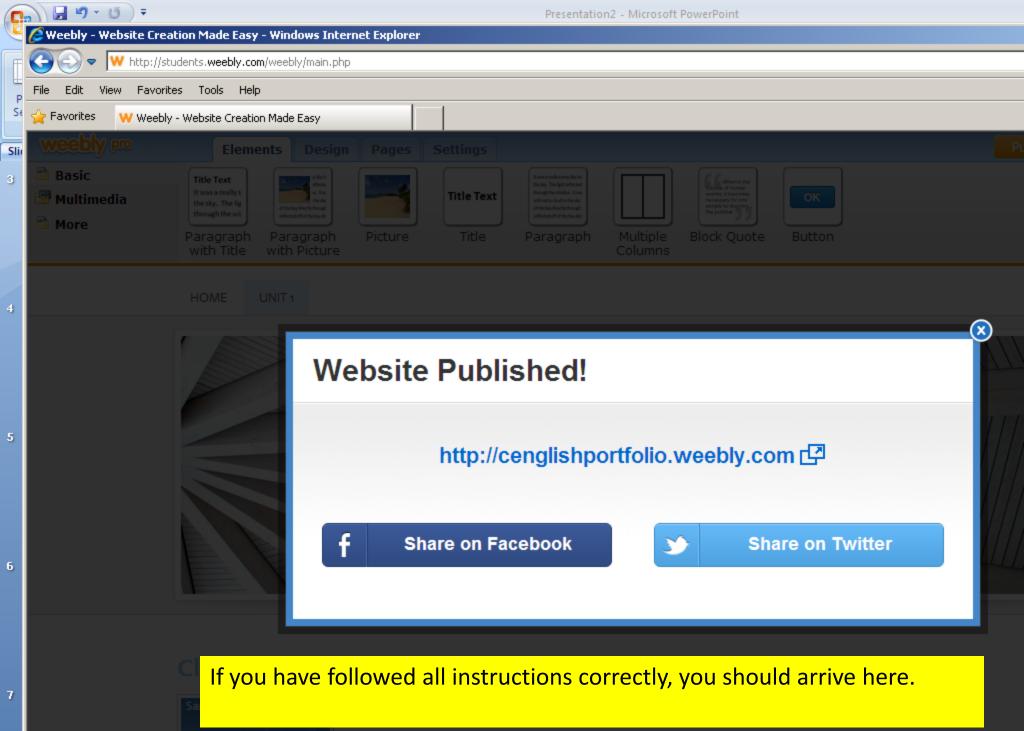

Click Here to Edit

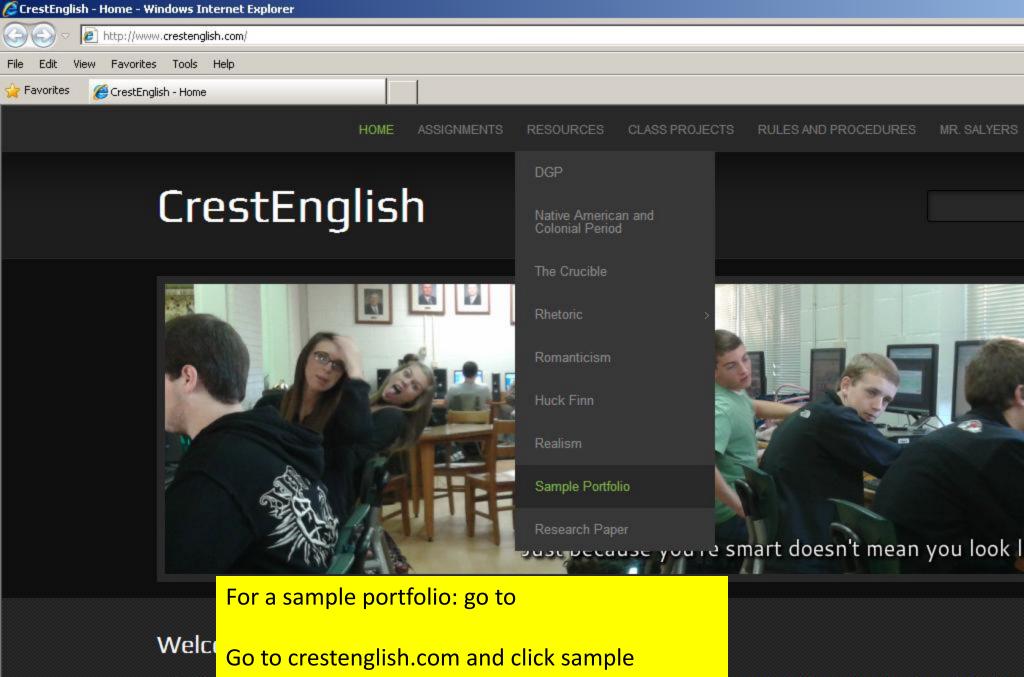

On this portfolio under resources.

your student in my class. Use the navigation tabs gnment on a day you are absent, use the form belo

you need to send me a message, feel free to call me at school, or for a quicker response, use the form below.

As you can tell, I like to use humor in my classroom. I believe education should be fun for students, and when it really comes down to it, I believe the better when they enjoy learning. What's more, I believe that students will even allow me to challenge them more, even challenge themselves, if they can challenge

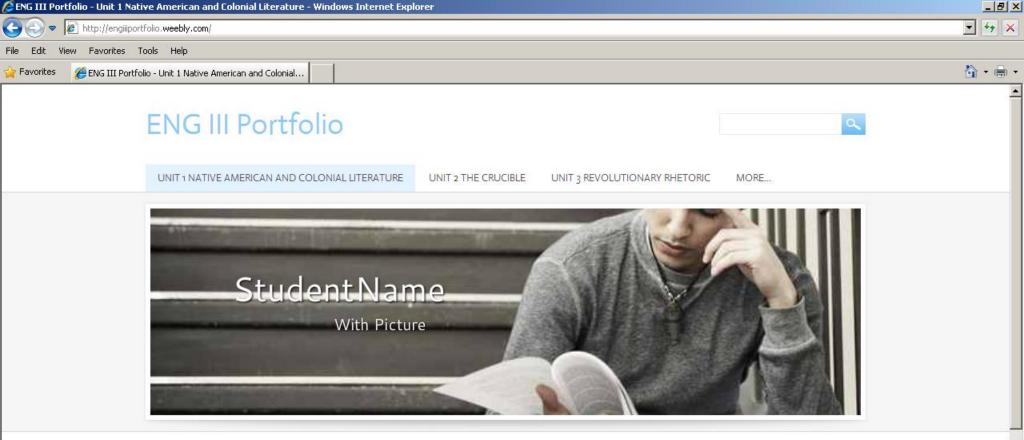

### Unit 1- Native American You should arrive here

#### Significant Moment #1-

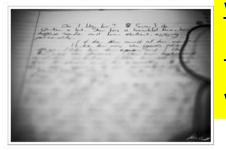

www.engiiiportfolio.weebly.com

This page contains detailed instructions about what your portfolio should look like.

### Significant Moment #2-"Student Made Title"

Students will upload pictures from their daybooks of moments of significant learning in each unit. This can be notes from a homework assignment, notes from classroom lectures, reading notes, assigned work, or anything that has contributed to the students understanding of the material. The student will then title

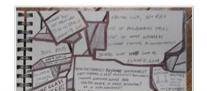